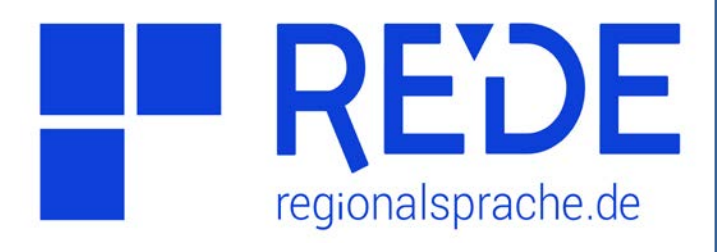

# **Aufgabe 4**

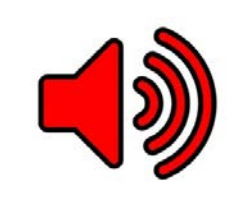

## **Sprachaufnahmen anhören**

- **1. Lassen Sie sich alle Sprachaufnahmen aus dem REDE-Korpus anzeigen.**
- **2. Hören Sie sich die Sprachaufnahmen an.**
- **3. Lassen Sie sich Sprachaufnahmen zu einer Wenker-Karte anzeigen.**

### **Anleitung**

- **1. Sprachaufnahmen aus REDE-Korpus**
- a) Klicken Sie auf **>Werkzeuge** links oben in der Kartenansicht und wählen Sie das **>Recherche-Werkzeug** aus.
- b) Klicken Sie auf den **>zweiten Reiter**  ("Sprachaufnahmen").
- c) Wählen Sie im Menü >"Allgemeiner Filter" das REDE-Neuerhebungs-Korpus und klicken Sie auf **>Suchen**.
- d) In der Ergebnisliste werden Ihnen alle Orte mit Sprachaufnahmen aus dem REDE-Korpus angezeigt. Klicken Sie auf das **>blaue Symbol "Ergebnis in Karte laden"** (Pfeil in Kreis) oberhalb der Ergebnisliste, um die Treffer in die Kartenansicht zu laden.
- e) Per Klick auf die Lautsprechersymbole in der Kartenansicht werden im Recherchewerkzeug die Aufnahmen zum entsprechenden Ort angezeigt.

#### **2. Sprachaufnahmen anhören**

- a) Klicken Sie in der Trefferliste auf das **>Symbol "Abspielen"** (Kreis mit Dreieck), um die Aufnahmen anzuhören.
- b) Im Fenster **>Sprachaufnahmen abspielen**  können Sie die Wiedergabe pausieren, die Lautstärke anpassen oder durch Klicken einen bestimmten Satz auswählen.

### **3. Sprachaufnahmen zu einer Wenker-Karte anzeigen**

- a) Gehen Sie oben auf **>Kartensuche**.
- b) Wählen Sie in der Atlas-Auswahl den "Sprachatlas des Deutschen Reichs" aus und laden Sie eine Wenker-Karte durch Klick auf "Karte hinzufügen" in die Kartenansicht.
- c) Klicken Sie im **>Ebenenmanager** auf das Feld **>Sprachaufnahmen** im unteren Bereich. Es wird ein Layer mit allen Sprachaufnahmen zum zugrunde liegenden Wenker-Lemma erstellt. Gleichzeitig öffnet sich das Recherche-Werkzeug.
- d) Klicken Sie auf ein **>Lautsprechersymbol** in der Kartenansicht. Im **>Recherche-Werkzeug** wird die entsprechende Aufnahme angezeigt. Per Klick auf das **>Play-Symbol** ("Abspielen") können Sie die Sprachaufnahme abspielen. Bei dieser Auswahl wird nur der Wenker-Satz mit dem entsprechenden Lemma abgespielt.